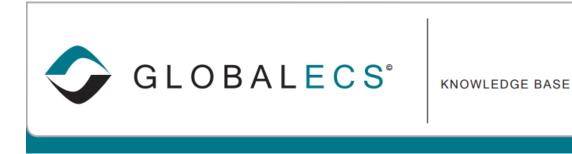

## NOTIFICATIONS LISTS

Notification lists make it easy to store, share, change and reuse email and user group information.

The Notification List entries can be GECS users, email addresses or the names of other GECS Notification Lists.

| 🚱 GlobalECS - Administrator [ Version 4.70.082-Win64 ] |                                                                                   |                              |             |      | - 🗆                                 | ×                                                                                      |  |  |
|--------------------------------------------------------|-----------------------------------------------------------------------------------|------------------------------|-------------|------|-------------------------------------|----------------------------------------------------------------------------------------|--|--|
| 🥑 Help 🛛 💫 Manual 🔁 VinzantSoftware.com 🛛 🕗 Dashboard  |                                                                                   |                              |             |      |                                     |                                                                                        |  |  |
| 🕗 Home                                                 | File View                                                                         | Help HP_CONTACTS             |             |      |                                     |                                                                                        |  |  |
|                                                        | S 3                                                                               |                              |             |      |                                     |                                                                                        |  |  |
| Batches SI State Monitor                               |                                                                                   |                              |             |      |                                     |                                                                                        |  |  |
| Job Templates                                          | Description:                                                                      |                              |             |      |                                     |                                                                                        |  |  |
| Studio Worksheets                                      |                                                                                   |                              |             |      |                                     |                                                                                        |  |  |
| Events                                                 | Add                                                                               | Name                         | Description |      | Туре                                |                                                                                        |  |  |
| 🦲 Calendars                                            |                                                                                   | AMY                          |             |      | GECS User                           |                                                                                        |  |  |
| Resources                                              | E dit                                                                             | APRIL                        |             |      | GECS User<br>GECS User<br>GECS User |                                                                                        |  |  |
| 🦲 Variables                                            | Delete                                                                            | CAMERON                      |             |      |                                     |                                                                                        |  |  |
| 🦲 SQL Variables                                        |                                                                                   | DOUG                         |             |      |                                     |                                                                                        |  |  |
| Vacations                                              | ghjennings@vinzantsoftware.com<br>KADEN<br>KHALID<br>Lconnors@vinzantsoftware.com |                              |             |      |                                     | GECS User<br>Email Address<br>GECS User<br>GECS User<br>Email Address<br>Email Address |  |  |
| 🛄 Users                                                |                                                                                   |                              |             |      |                                     |                                                                                        |  |  |
| Credentials                                            |                                                                                   |                              |             |      |                                     |                                                                                        |  |  |
| Connections                                            |                                                                                   |                              |             |      |                                     |                                                                                        |  |  |
| Security Profiles                                      |                                                                                   |                              |             |      |                                     |                                                                                        |  |  |
| 📑 Notification Lists                                   |                                                                                   | GECS User                    |             |      |                                     |                                                                                        |  |  |
| ABAP_EMAILS                                            |                                                                                   |                              |             |      |                                     |                                                                                        |  |  |
| CLIENT_SERVICES                                        |                                                                                   |                              |             |      |                                     |                                                                                        |  |  |
| HP_CONTACTS                                            |                                                                                   |                              |             |      |                                     |                                                                                        |  |  |
| SAP_UPDATES_TEAM                                       |                                                                                   |                              |             |      |                                     |                                                                                        |  |  |
| SYSTEMS_SUPPORT                                        |                                                                                   |                              |             |      |                                     |                                                                                        |  |  |
| 📙 System View                                          |                                                                                   |                              |             |      |                                     |                                                                                        |  |  |
| ? <sup>1</sup> Event Definitions                       |                                                                                   | <                            |             |      |                                     | >                                                                                      |  |  |
| 🦲 Audits                                               | Select the Not                                                                    | ification List name to view. |             |      |                                     |                                                                                        |  |  |
| HP_CONTACTS                                            |                                                                                   |                              |             | JACK |                                     | ۲                                                                                      |  |  |

You can manage your Notification lists from the Notifications lists folder. You can create as many lists as you need. You can organize them into separate folders. These lists can be used in the Event Definitions, "Send alerts to" or "Send email to" fields. They can also be used on the mail tab in a batch job record.

Having the ability to modify a Notifications list without having to make changes to your batch jobs or event definitions can be very beneficial.

CONTINUED ON NEXT PAGE

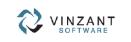

219.942.9544 www.vinzantsoftware.com © 2002-2018 Vinzant Software, Inc. All Rights Reserved. All company and product names are trademarks, or registered trademarks, of their respective owners. When you create a Notification List, you can select a "GECS User" type and use an existing GECS user. Each GECS user record contains an email address field where email information can be stored.

You can also select an "Email Address" type where you would enter an email address directly in the event notification list.

| 🐼 Notification Name Detail |               | _ | $\times$ |
|----------------------------|---------------|---|----------|
| 🔒 M 🖪                      |               |   |          |
|                            | Email Address |   |          |
|                            |               |   |          |

Lastly, you can select the name of an existing notification list.

Every GECS Event can be configured to send a notification to someone. You use the Event Definitions module to configure which events you want to be notified of.

When you select a notification list to send mail to, the list name will display with a caret symbol (^) in front of the list name as shown below.

| 🐼 GlobalECS - Administrator [ Versi | ion 4.70.082-Win64 ]      |                                | — |    |        |   |
|-------------------------------------|---------------------------|--------------------------------|---|----|--------|---|
| 🕜 Help 🛛 🔑 Manual [ 🔁               | VinzantSoftware.com 🛛 🐼 D | ashboard                       |   |    |        |   |
| _                                   |                           | S Event Definition Detail: 201 |   |    |        | × |
|                                     |                           |                                |   | OK | Cancel |   |
|                                     |                           |                                |   |    |        |   |

© 2002-2018 Vinzant Software, Inc. All Rights Reserved. All company and product names are trademarks, or registered trademarks, of their

219.942.9544 www.vinzantsoftware.com

respective owners

VINZANT